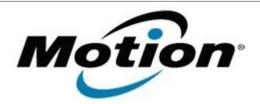

## Motion Computing Software Release Note

| Name                       | Intel WLAN                             |
|----------------------------|----------------------------------------|
| File Name                  | Intel_WLAN_Win7_32bit_15.3.1.2.zip     |
| Release Date               | January 15, 2013                       |
| This Version               | 15.3.1.2                               |
| Replaces Version           | All previous versions                  |
| Intended Users             | Motion Computing CL910 users           |
| Intended Product           | Motion Computing CL910 Tablet PCs only |
| File Size                  | 66.7 MB                                |
| Supported Operating System | Windows 7 32bit                        |

### **Fixes in this Release**

- WLAN Coex throughput degrades with BT SCO/HID
- WLAN low 5GHz/40MHz throughput
- WLAN BSOD with AdHoc

### **What's New In This Release**

None

## **Known Issues and Limitations**

None

# Installation and Configuration Instructions

## To install WLAN+BT drivers, perform the following steps:

- 1. Download the update and save to the directory location of your choice.
- 2. Unzip the file to a location on your local drive.
- 3. Double-click the installer (setup.exe) and follow the prompts.

### Licensing

Refer to your applicable end-user licensing agreement for usage terms.